Документ подписан прос<u>той электронной подписью</u><br>Информация о владовосхдарственное аккредитованное не<mark>коммерческое частное образовательное</mark> **учреждение высшего образования** <sub>Должность: ректо**%Академия маркетинга и социально-ин</mark>формационных технологий – ИМСИТ»**</sub> **(г. Краснодар)** 4237c7ccb9b9e111bbaf1f4fcda9201d015c4dbaa12**\$#AH7\QX\BQAkaдемия ИМСИТ)** Информация о владельце: ФИО: Агабекян Раиса Левоновна Дата подписания: 27.08.2023 21:10:09 Уникальный программный ключ:

УТВЕРЖДАЮ

Проректор по учебной работе, доцент

\_\_\_\_\_\_\_\_\_\_\_\_\_\_Н.И. Севрюгина

17 апреля 2023 г.

## **Б1.О.08**

# рабочая программа дисциплины (модуля) **Распределенные системы обработки информации**

Закреплена за кафедрой **Кафедра математики и вычислительной техники**

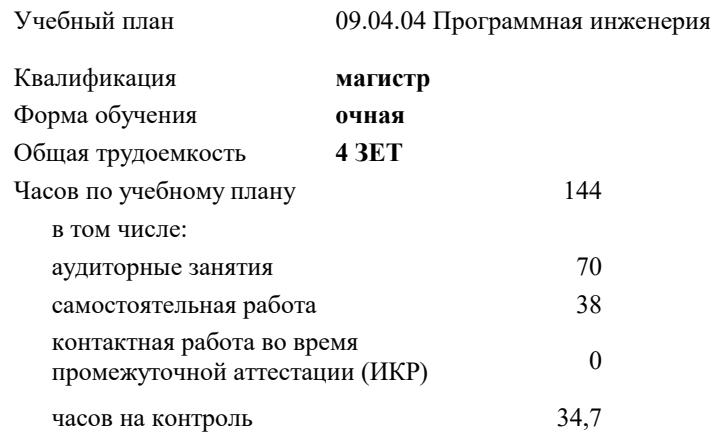

экзамены 2 курсовые работы 2 Виды контроля в семестрах:

#### **Распределение часов дисциплины по семестрам**

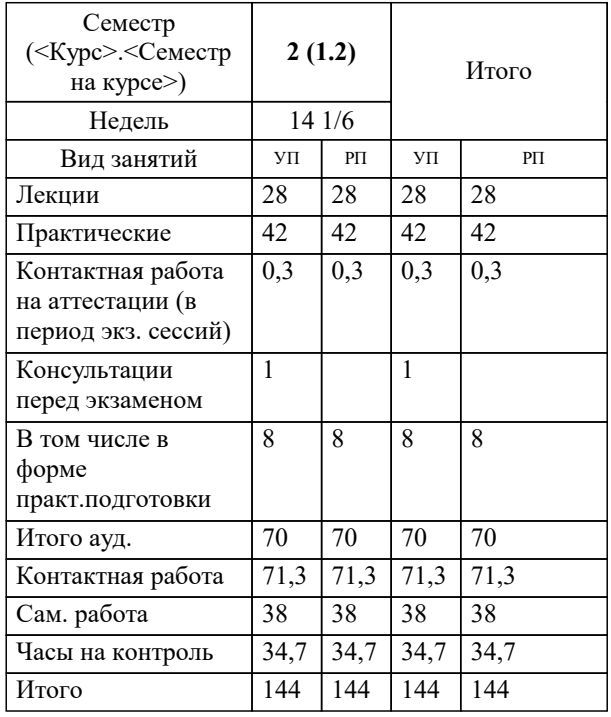

УП: 09.04.04 Мг\_ПрИнж 3++23.plx стр. 2

#### Программу составил(и):

*кфмн, Доцент, Бужан Виталий Викторович*

Рецензент(ы):

*дтн, профессор кафедры информационных систем и программирования КубГТУ, Видовский Л.А.;директор АО «ЮГ-СИСТЕМА ПЛЮС», Глебов О.В.*

**Распределенные системы обработки информации** Рабочая программа дисциплины

разработана в соответствии с ФГОС ВО: Федеральный государственный образовательный стандарт высшего образования - магистратура по направлению подготовки 09.04.04 Программная инженерия (приказ Минобрнауки России от 19.09.2017 г. № 932)

09.04.04 Программная инженерия составлена на основании учебного плана: утвержденного учёным советом вуза от 17.04.2023 протокол № 9.

**Кафедра математики и вычислительной техники** Рабочая программа одобрена на заседании кафедры

Протокол от 05.04.2023 г. № 9

Зав. кафедрой Капустин Сергей Алимович

Согласовано с представителями работодателей на заседании НМС, протокол №9 от 17 апреля 2023 г.

Председатель НМС проф. Павелко Н.Н.

#### **1. ЦЕЛИ ОСВОЕНИЯ ДИСЦИПЛИНЫ (МОДУЛЯ)**

1.1 формирование компетенций обучающегося в области разработки математических моделей, методов параллельного программирования в объёме, достаточном для успешного начала работ в области параллельного программирования. Излагаемый набор знаний и умений составляет теоретическую основу для методов разработки сложных программ и включают такие темы, как цели и задачи параллельной обработки данных, принципы построения параллельных вычислительных систем, моделирование и анализ параллельных вычислений, принципы разработки параллельных алгоритмов и программ, технологии и системы разработки параллельных программ, параллельные численные алгоритмы для решения типовых задач вычислительной математики

Задачи: Изучение распределенных систем обработки информации и методов их программирования

#### **2. МЕСТО ДИСЦИПЛИНЫ (МОДУЛЯ) В СТРУКТУРЕ ОБРАЗОВАТЕЛЬНОЙ ПРОГРАММЫ**

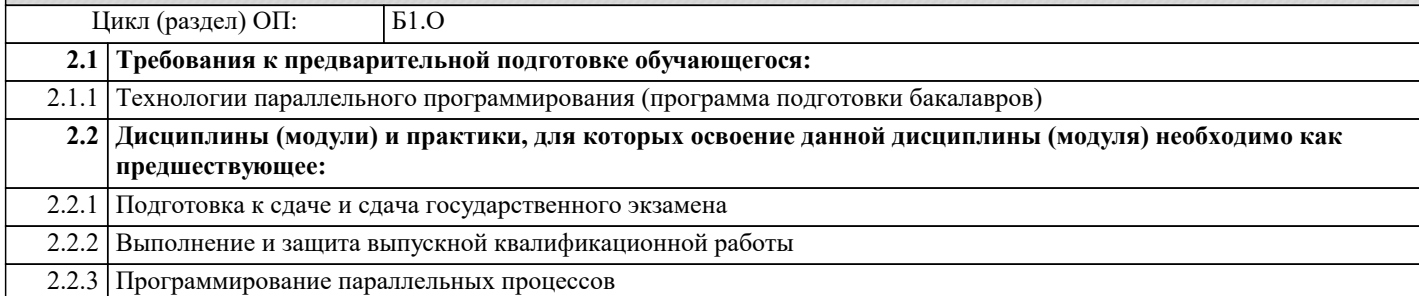

#### **3. ФОРМИРУЕМЫЕ КОМПЕТЕНЦИИ, ИНДИКАТОРЫ ИХ ДОСТИЖЕНИЯ и планируемые результаты обучения**

**ОПК-7: Способен применять при решении профессиональных задач методы и средства получения, хранения, переработки и трансляции информации посредством современных компьютерных технологий, в том числе, в глобальных компьютерных сетях;**

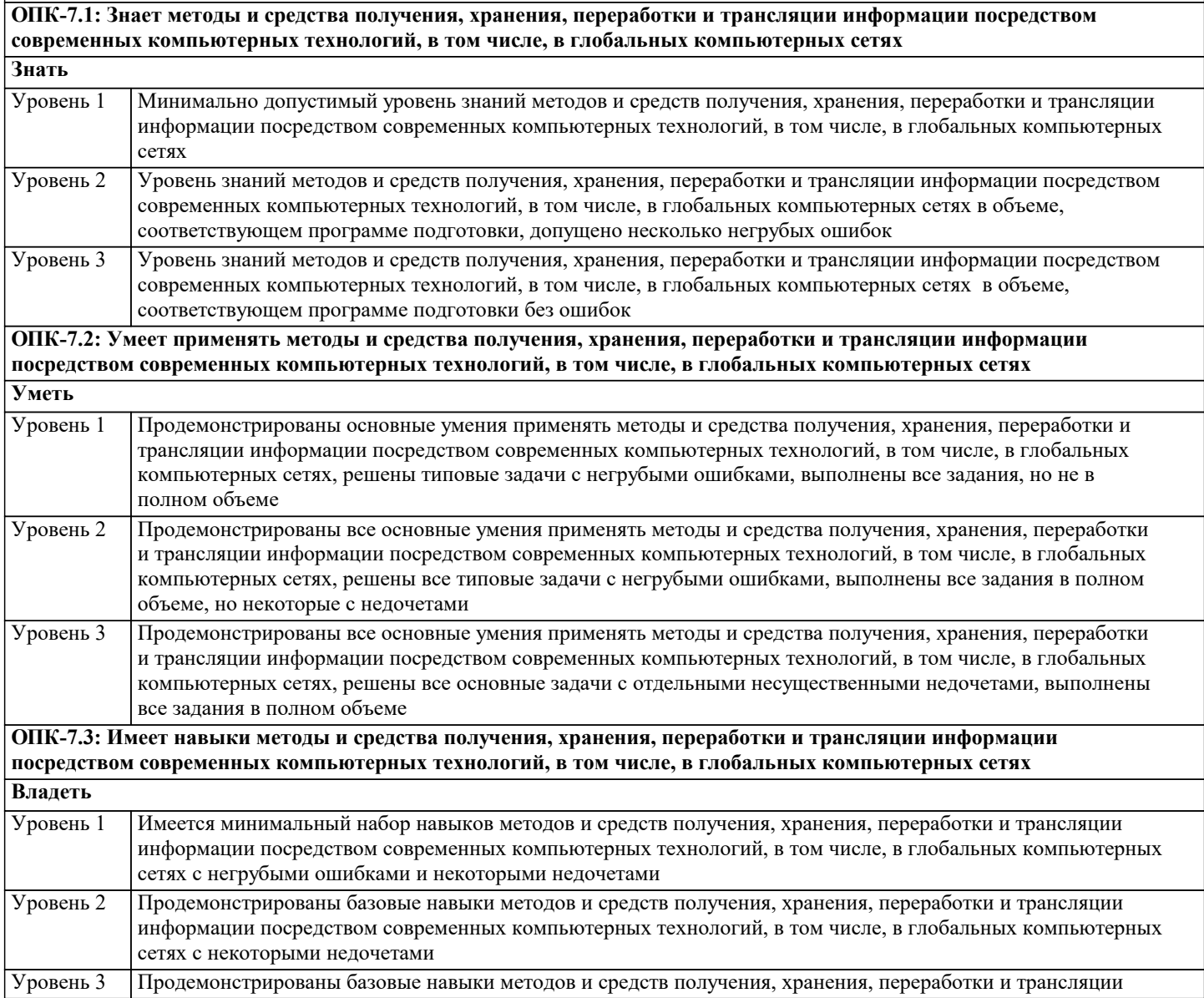

информации посредством современных компьютерных технологий, в том числе, в глобальных компьютерных сетях без ошибок и недочетов

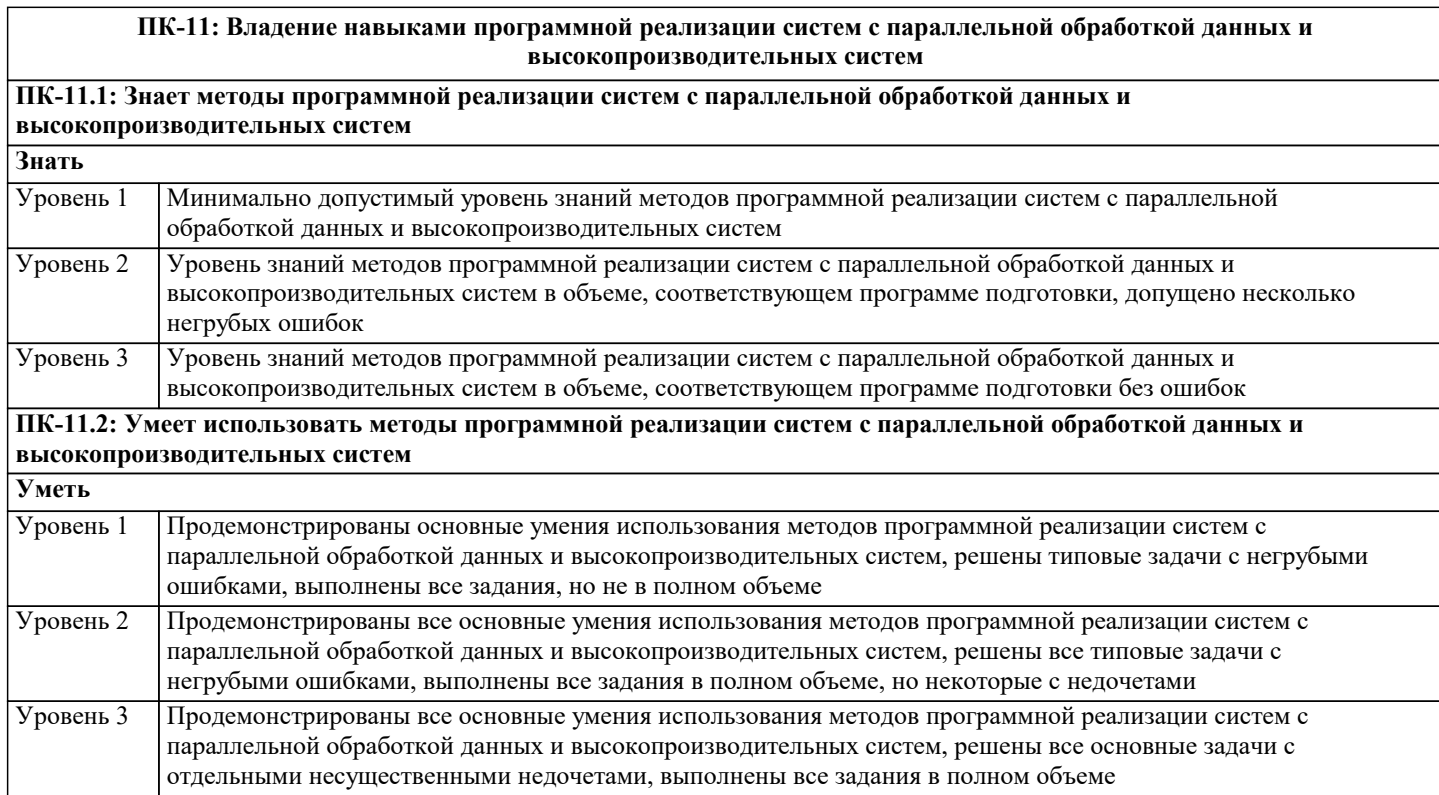

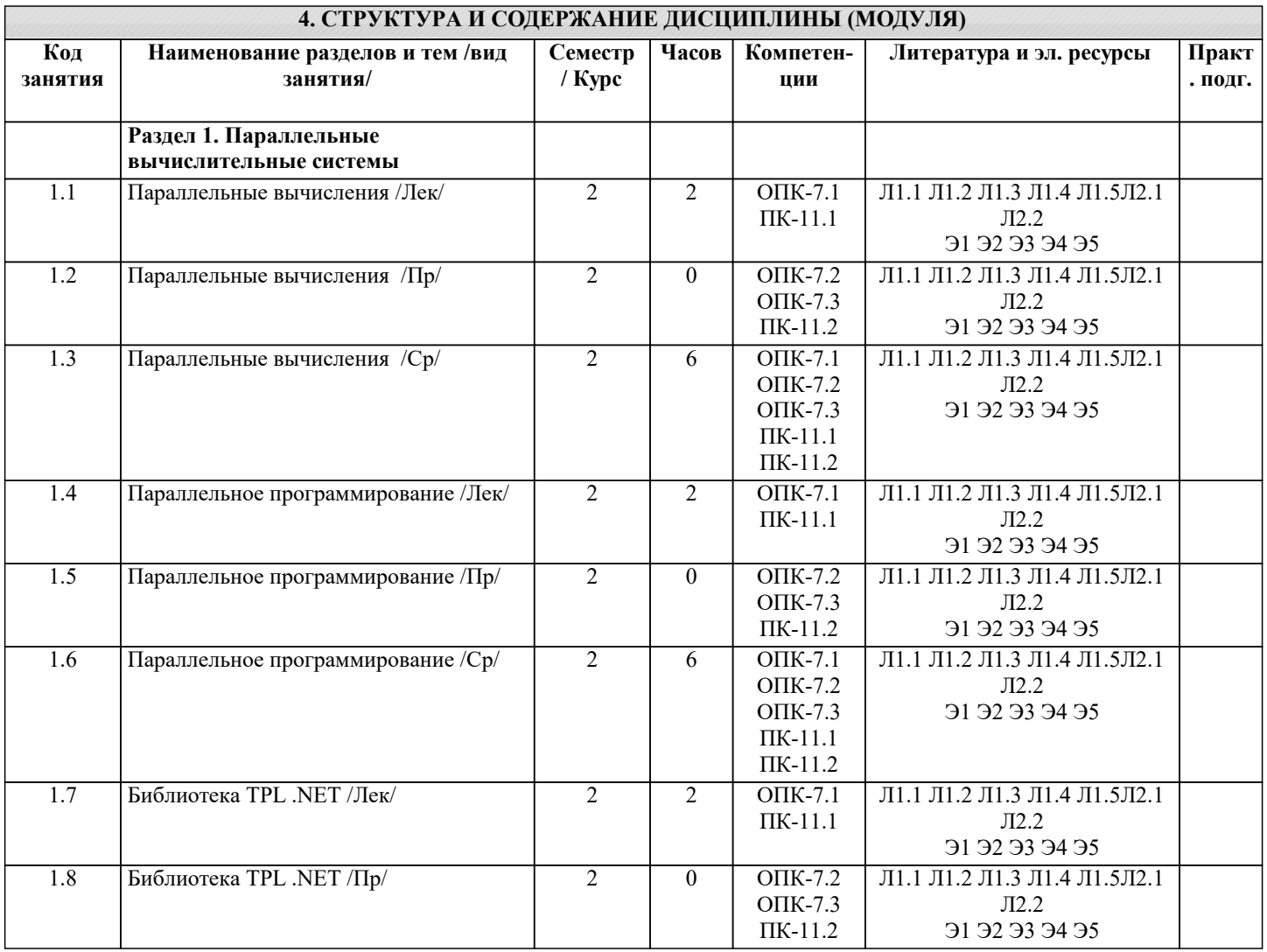

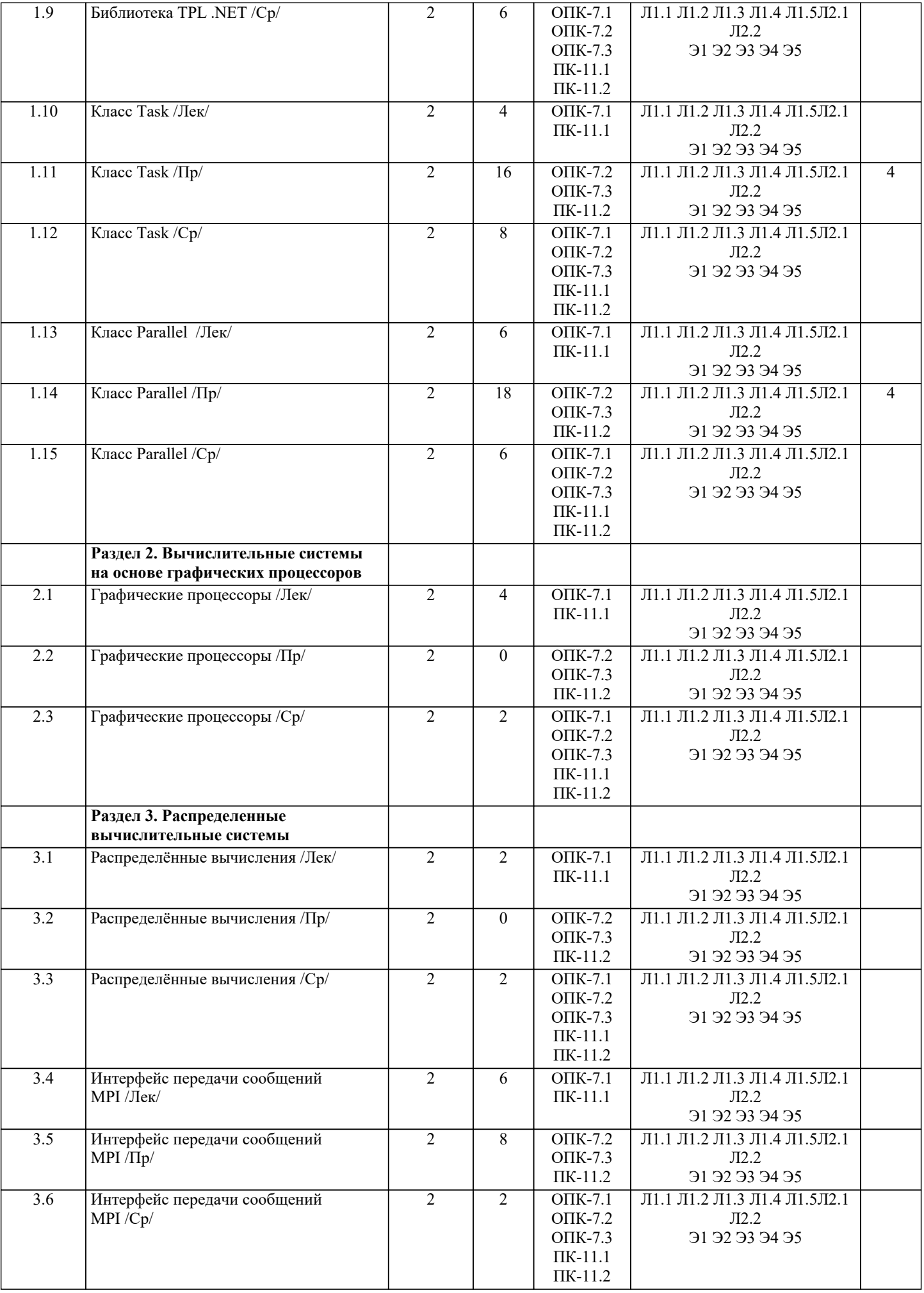

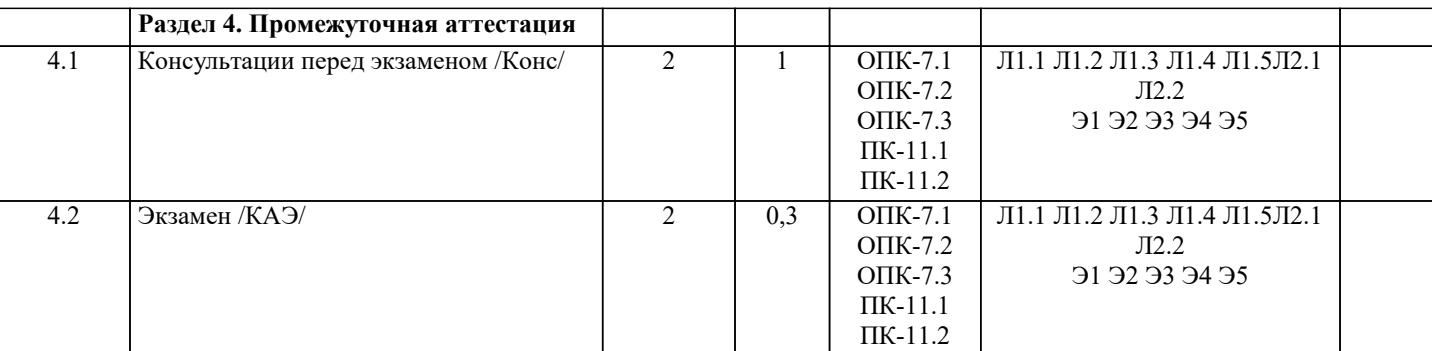

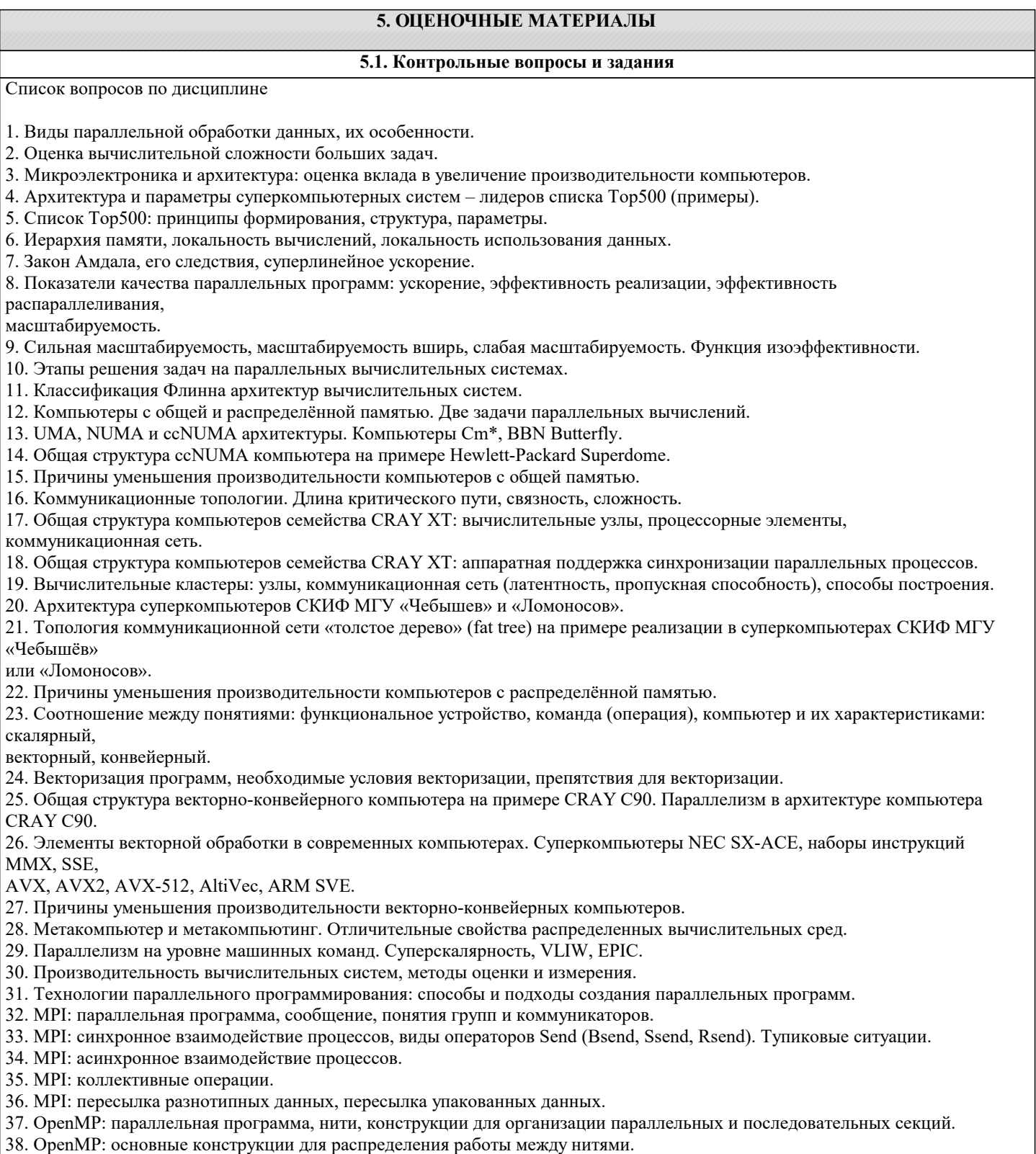

39. ОрепМР: основные конструкции для синхронизации нитей и работы с общими и локальными данными.

40. Компоненты суперкомпьютера, их назначение.

41. Системное программное обеспечение суперкомпьютера.

42. Графовые модели программ, их взаимосвязь.

43. Понятия информационной зависимости и информационной независимости. Примеры использования.

44. Граф алгоритма. Критический путь графа алгоритма.

45. Эквивалентные преобразования программ. Преобразования циклов (перестановка, распределение, расщепление).

46. Виды параллелизма: конечный, массовый, координатный, скошенный.

47. Ярусно-параллельная форма графа алгоритма, высота, ширина. Каноническая ЯПФ.

48. Зависимость степени параллелизма от формы записи алгоритма (на примере реализации метода Гаусса).

Список заданий по дисциплине

С помощью метода класса Parallel библиотеки TPL, решить задачи:

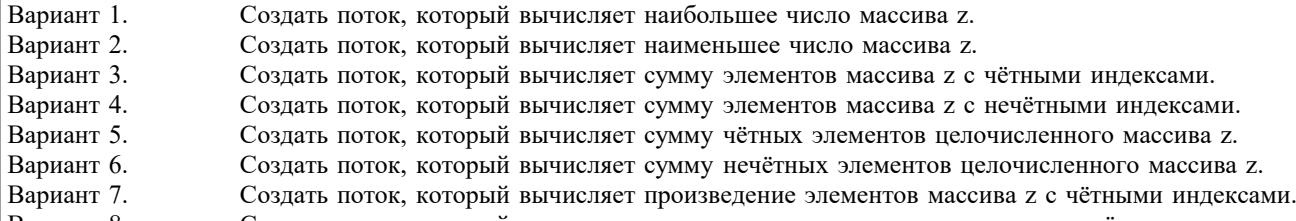

Вариант 8. Создать поток, который вычисляет произведение элементов массива z с нечётными индексами. Вариант 9. Создать поток, который вычисляет произведение чётных элементов целочисленного массива z.

Вариант 10. Создать поток, который вычисляет произведение нечётных элементов целочисленного массива z. **5.2. Темы письменных работ**

Темы рефератов

Формой осуществления и развития науки является научное исследование, т. е. изучение с помощью научных методов явлений и процессов, анализа влияния на них различных факторов, а также, изучение взаимодействия между явлениями, с целью получения убедительно доказанных и полезных для науки и практики решений с максимальным эффектом. Цель научного исследования – определение конкретного объекта и всестороннее, достоверное изучение его структуры, характеристик, связей на основе разработанных в науке принципов и методов познания, а также получение полезных для деятельности человека результатов, внедрение в производство с дальнейшим эффектом.

Основой разработки каждого научного исследования является методология, т. е. совокупность методов, способов, приемов и их определенная последовательность, принятая при разработке научного исследования. В конечном счете, методология – это схема, план решения поставленной научно-исследовательской задачи.

Процесс научно - исследовательской работы состоит из следующих основных этапов:

1. Выбор темы и обоснование ее актуальности.

2. Составление библиографии, ознакомление с законодательными актами, нормативными документами и другими

источниками, относящимися к теме проекта (работы).

3. Разработка алгоритма исследования, формирование требований к исходным данным, выбор методов и

инструментальных средств анализа.

4. Сбор фактического материала по теме исследования.

5. Обработка и анализ полученной информации с применением современных методов анализа, математико-статистических методов и методов моделирования.

6. Формулировка выводов и выработка рекомендаций.

7. Оформление работы (проекта) в соответствии с установленными требованиями.

При выборе темы работы (проекта) полезно также принять во внимание следующие факторы:

– личный научный и практический интерес обучающегося;

– возможность продолжения исследований, проведённых в процессе выполнения научно-исследовательской работы (проекта) по другим дисциплинам и иным научным работам;

– наличие оригинальных творческих идей;

– опыт публичных выступлений, докладов, участия в конференциях, семинарах;

– научную направленность кафедры и т.д.

Задание на внеаудиторное исследование (научно-исследовательскую работу)

1. Разработка параллельной программы для системы с общей памятью (на примере задачи "спящий парикмахер"). 2. Разработка параллельной программы для системы с общей памятью (на примере задачи "обедающие философы").

3. Разработка параллельной программы для системы с общей памятью (на примере моделирования работы авиационных приборов).

4. Разработка параллельной программы для системы с общей памятью (на примере моделирования работы авиационных приборов)

Курсовые работы

Курсовая работа – это самостоятельное научное исследование, выполняемое студентом в соответствии с учебным планом,

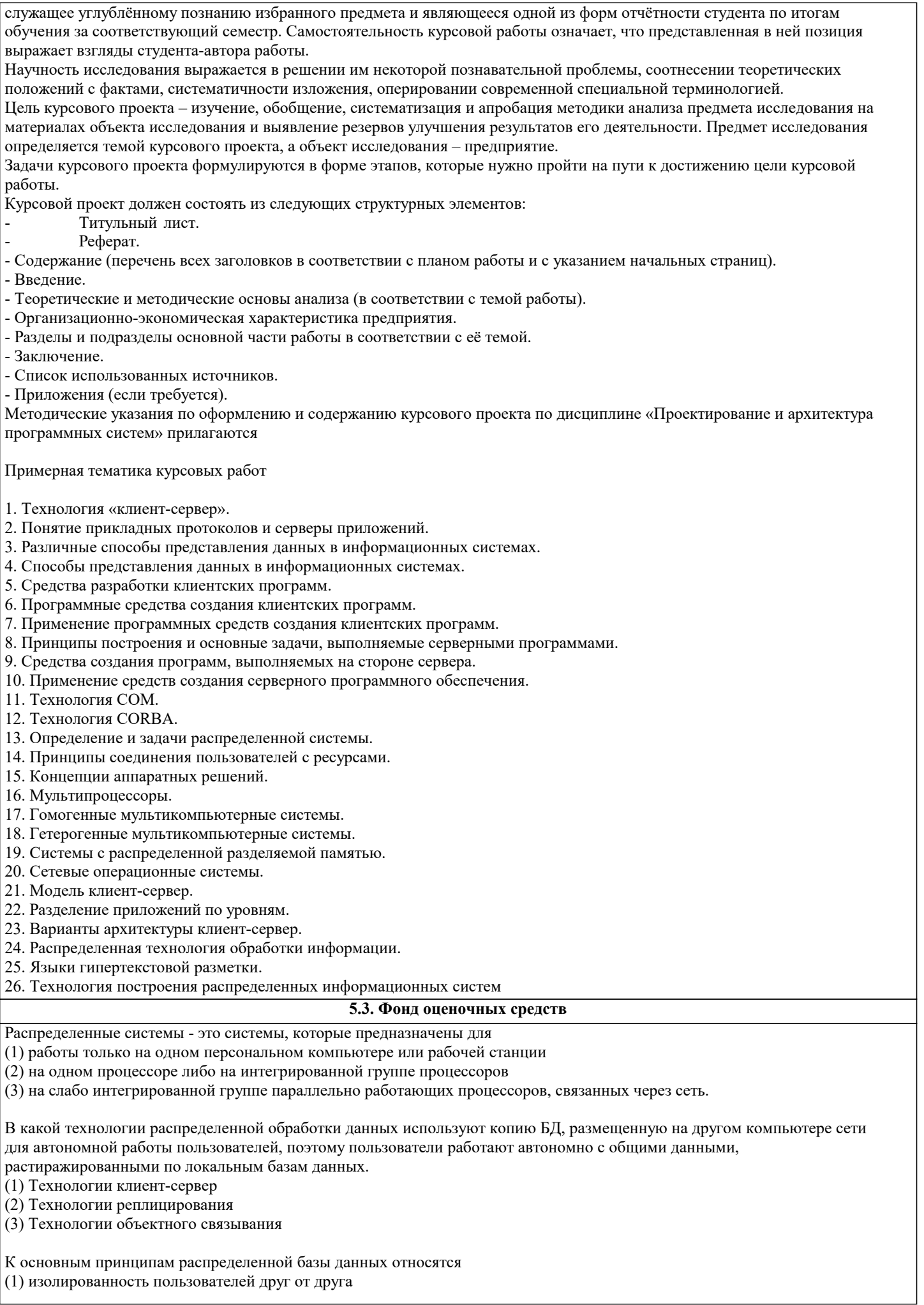

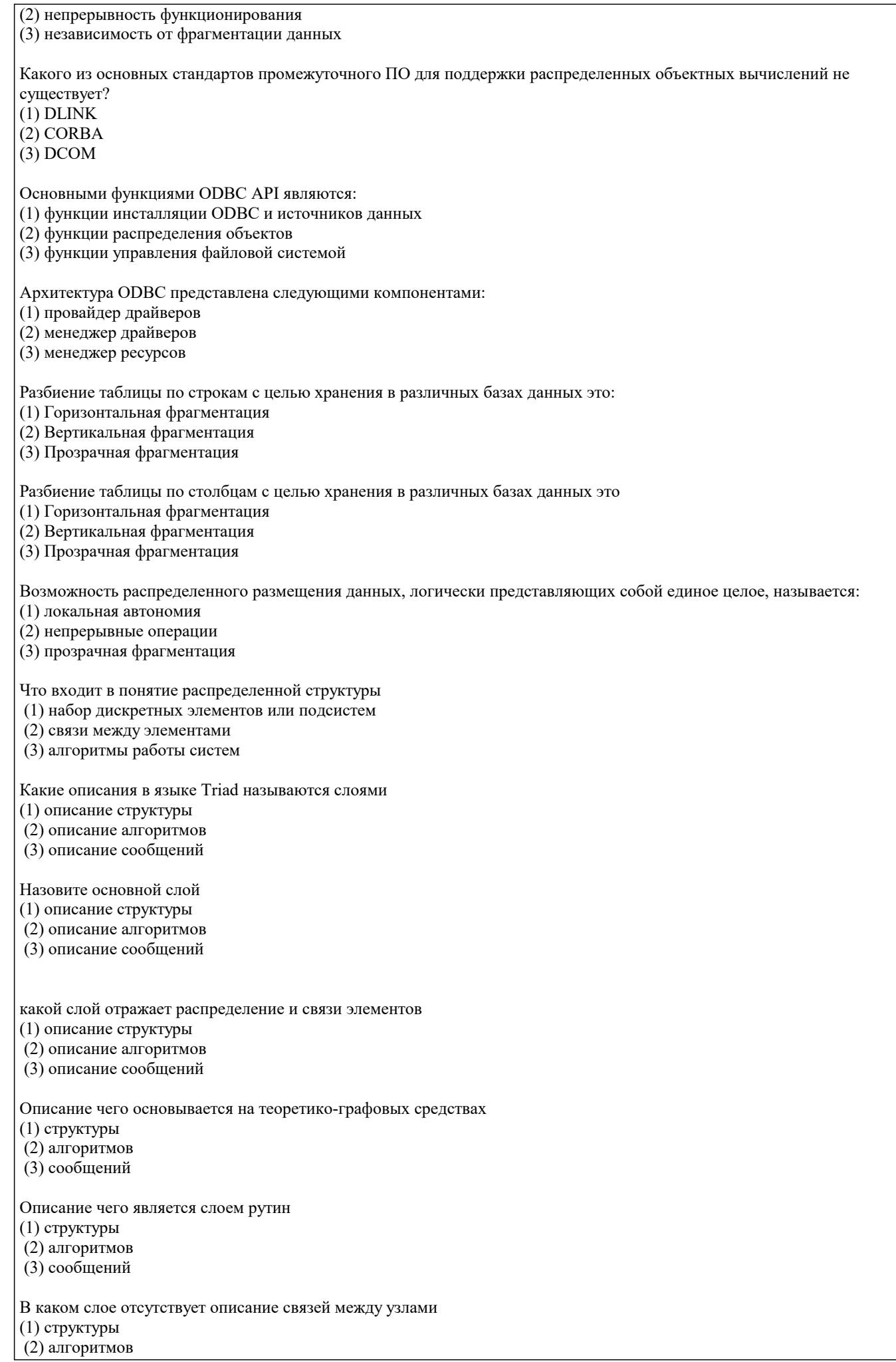

(3) сообщений

Рутина должна быть задана... (1) для каждой вершины графа (2) для периферийных узлов (3) для каждого события Из скольки секций описания событий состоит описание рутины (1) из одной  $(2)$  из двух (3) из нескольких Что понимается под термином планирование события еј событием еі (1) использование описания одной рутины для одинаковых по функционированию периферийных узлов (2) действия, описанные в событийной секции, выполняются мгновенно (3) одно событие влечет за собой другое событие Описать связь события в первом узле, повлекшее за собой событие во втором узле, можно с помощью... (1) оператора планирования (2) входного события  $(3)$  оператора out Сколько входных событий может быть в рутине по правилам языка Triad  $(1)$  одно (2) несколько (3) ни одного В каком случае событие Repeat планирует свое повторение... (1) если переменная Run имеет значение "ложь" (2) если переменная Run имеет значение "истина" (3) если переменная Run отсутствует С помощью какого оператора возможно наложение рутинна вершины графа, описывающегоструктуру  $(1)$  star(Server, Node[1..n])  $(2)$  routine(Node[i]) := Generator (3) System := System + cycle( $Node[1..n]$ ) В каком случае дублирование программного кода целесообразно (1) моделирование распределенной системы производится в распределенном режиме (2) построение структурных типов сообщение при построении многоуровневых моделей (3) имитационная модель распределена по компьютерам кластера Как называются системы моделирования, использующие многопроцессорные ЭВМ и компьютерные сети (1) параллельными (2) распределенными (3) сосредоточенными Назовите основные причины использования распределенного моделирования (1) переиспользование кода (2) использование локальной памяти других процессоров (3) снижение временных затрат на эксперимент Назовите направления развития имитационного моделировния (1) монолитные системы моделирования (2) распределенные системы моделирования (3) готовые системы моделирования В каких системах поддерживается параллельное дискретно-событийное моделирование (1) монолитные системы моделирования (2) распределенные системы моделирования (3) готовые системы моделирования Назовите компоненты имитационного моделирования при объединении разнородных систем моделирования (1) объекты (2) логические процессы (3) имитационные модели В каких системах используется объединение разнородных систем моделирования

 $(1)$  DIS

 $(2) HLA$  $(3)$  Task-Kit К федератам одной федерации могут быть отнесены... (1) имитационные модели (2) тренажеры (3) программы для сбора данных С помощью программной оболочки RTI возможно... (1) объединение федератов в федерации (2) обмен данными между федератами (3) исполнение федератов в едином модельном времени Какие алгоритмы существуют для синхронизации физического времени (1) алгоритмы Кристиана (2) алгоритмы Беркли (3) усредняющие алгоритмы В каком алгоритме сервер времени пассивен (1) алгоритмы Кристиана (2) алгоритмы Беркли (3) усредняющие алгоритмы Какой алгоритм применяется для систем, не имеющих машин с приемником WWW (1) алгоритмы Кристиана (2) алгоритмы Беркли (3) усредняющие алгоритмы Методом исследования какихх систем является имитационное моделирование (1) статических систем (2) динамических систем (3) как тех, так и других Как называется время, которое используется в реальной системе, которую моделируют (1) физическое время (2) модельное время (3) процессорное время Изменение состояния системы называется... (1) событием (2) процессом (3) активностью Последовательность активностей называется.. (1) событием (2) процессом (3) симулятором Элементарная работа по переводу системы из одного состояния в другое называется (1) событием (2) процессом (3) активностью Управляющая программа, которая выполняет продвижение времени, называется... (1) непрерывной моделью (2) симулятором (3) системной динамикой Системы моделирования имитационной модели могут быть... (1) событийно-ориентированные (2) объектно-ориентированные  $(3)$  агентные 5.4. Перечень видов оценочных средств Задания со свободно конструируемым ответом (СКО) предполагает составление развернутого ответа на теоретический вопрос. Задание с выбором варианта ответа (ОВ, в задании данного типа предлагается несколько вариантов ответа, среди которых верный. Задания со свободно конструируемым ответом (СКО) предполагает составление развернутого ответа,

включающего полное решение задачи с пояснениями.

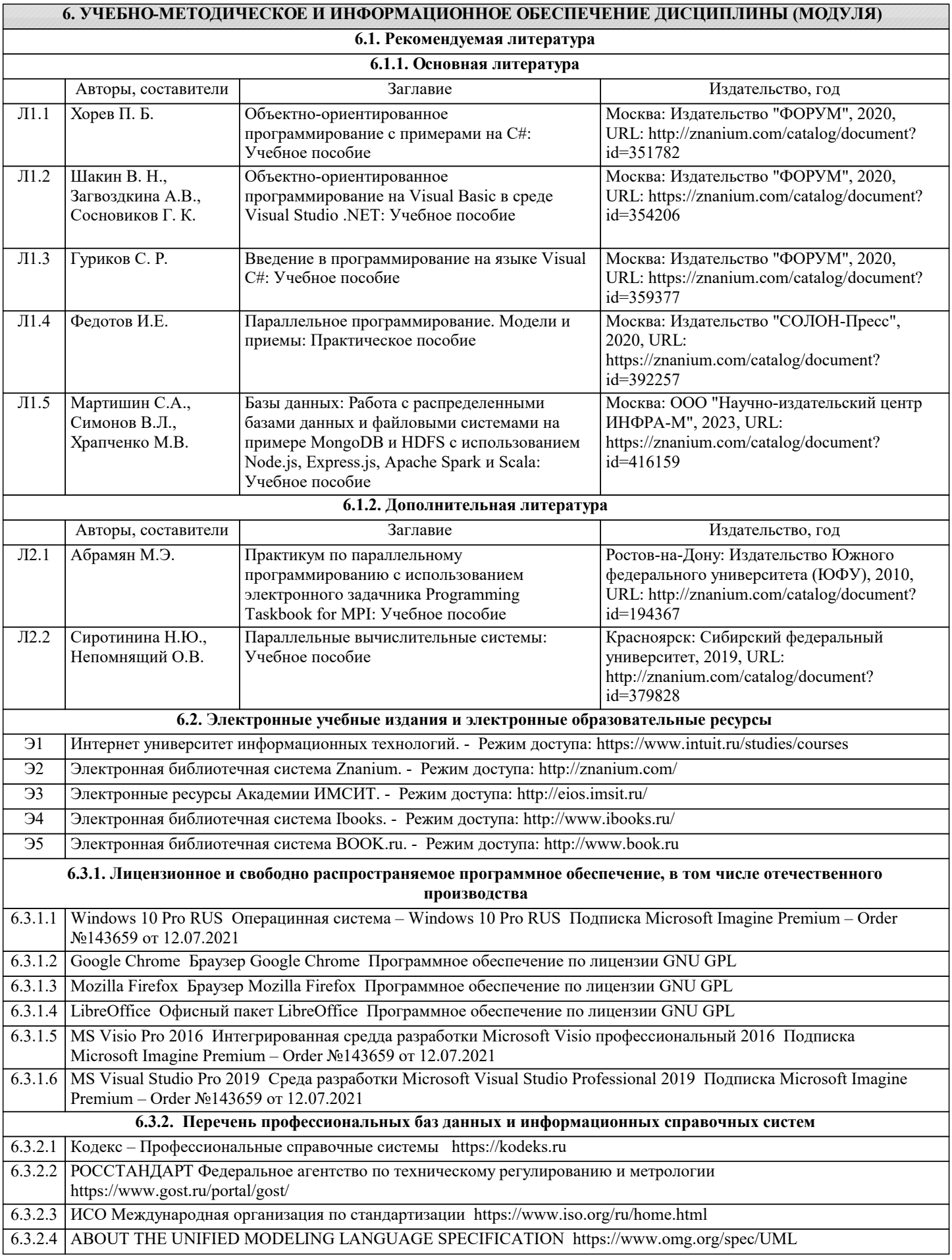

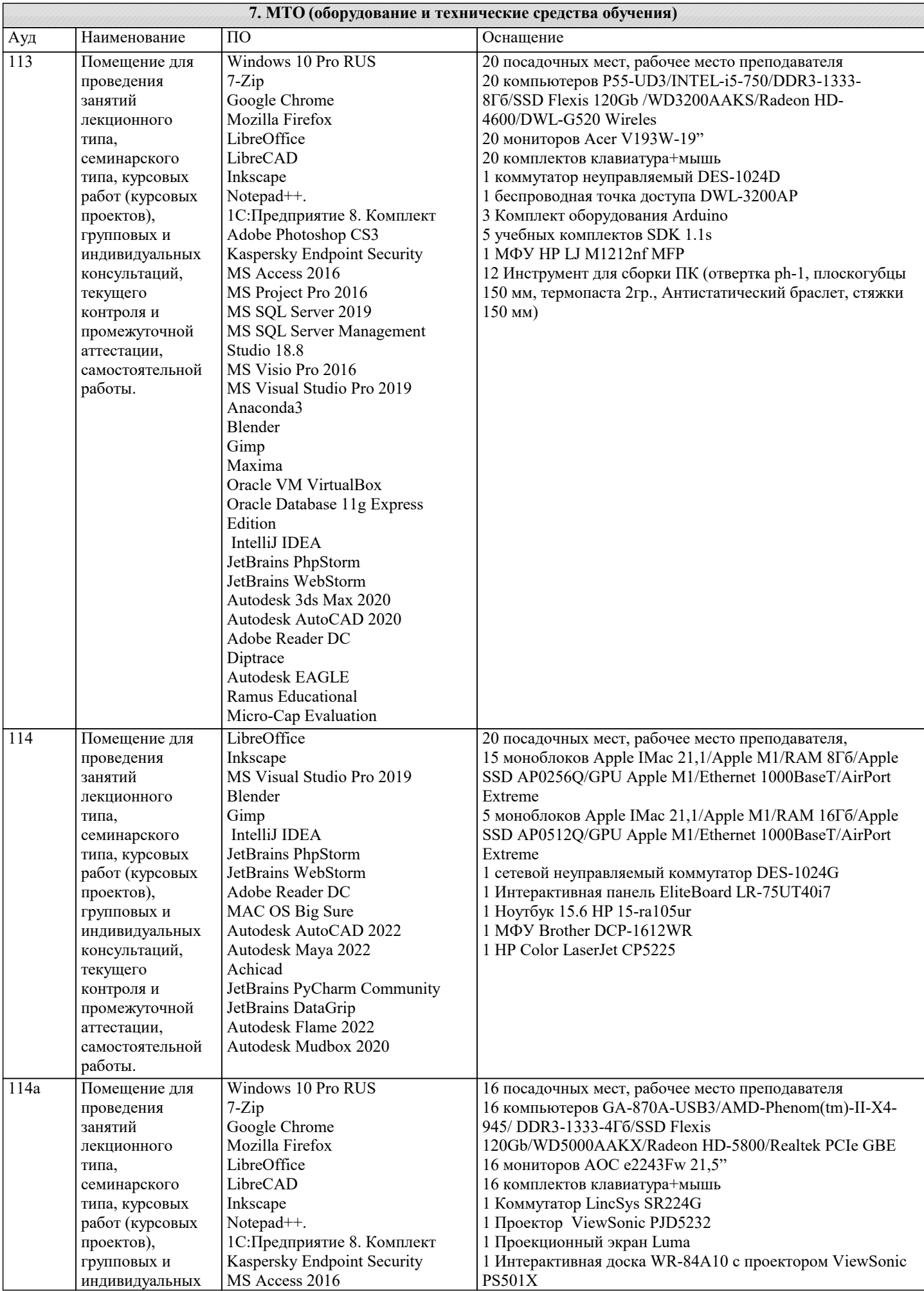

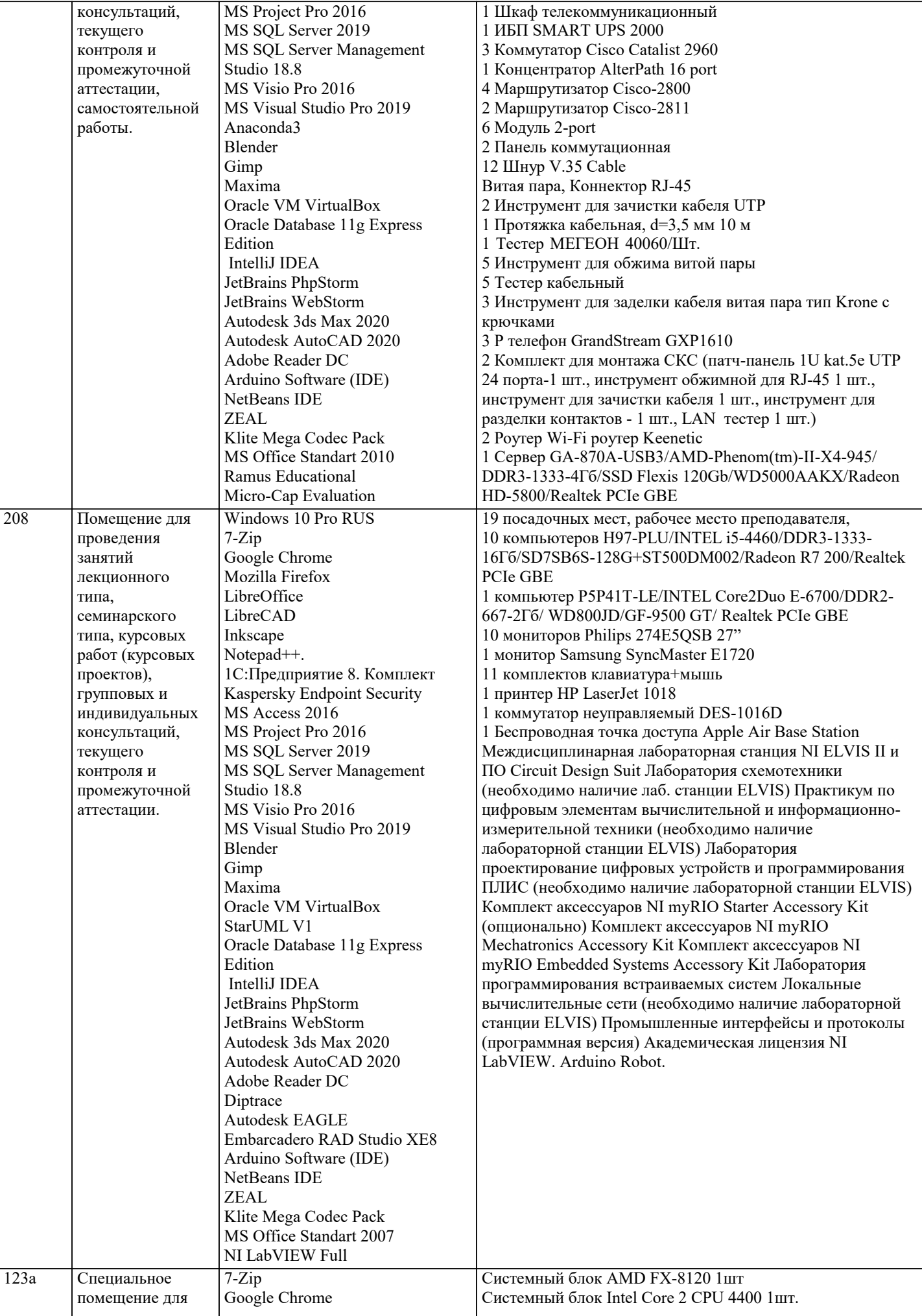

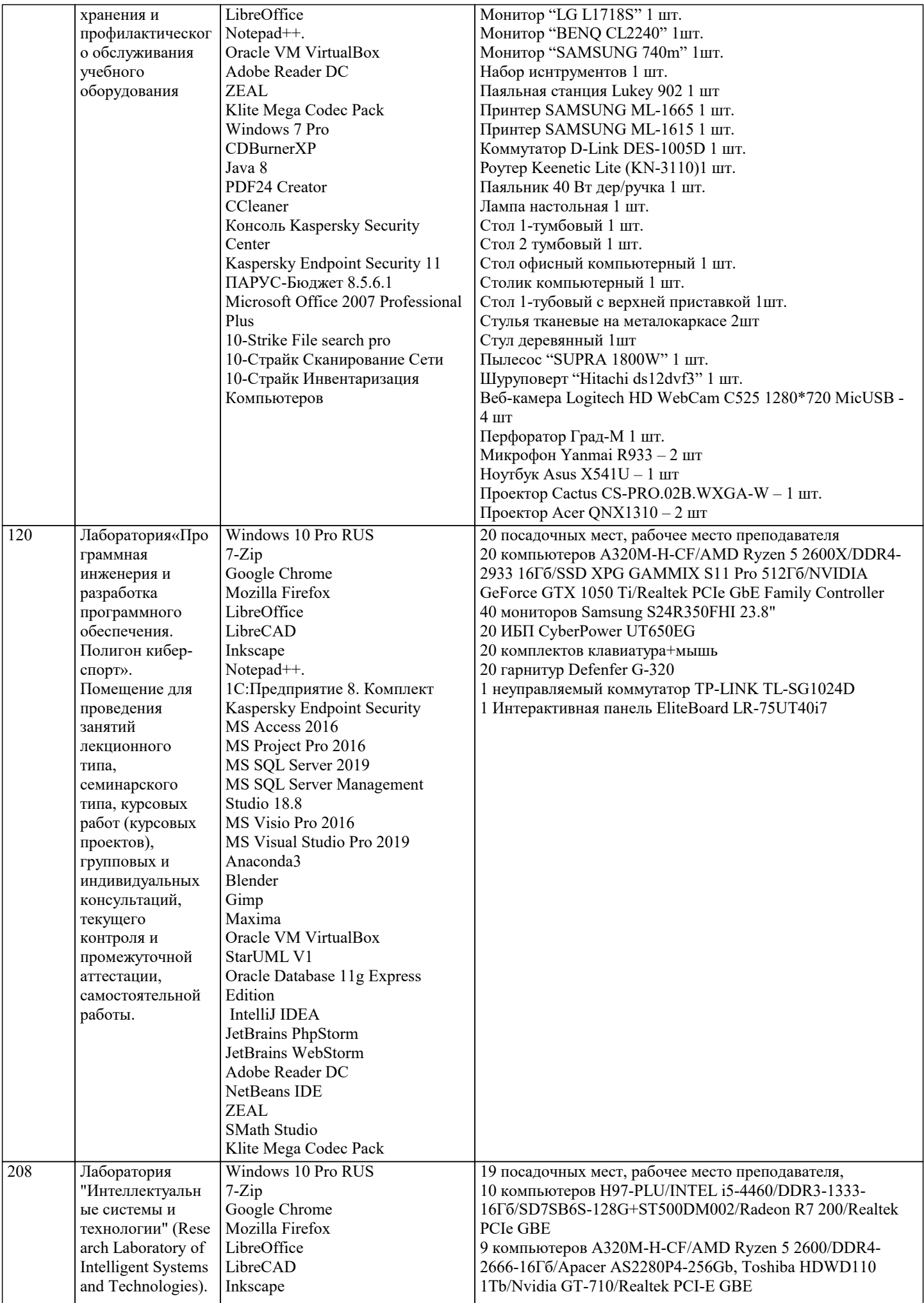

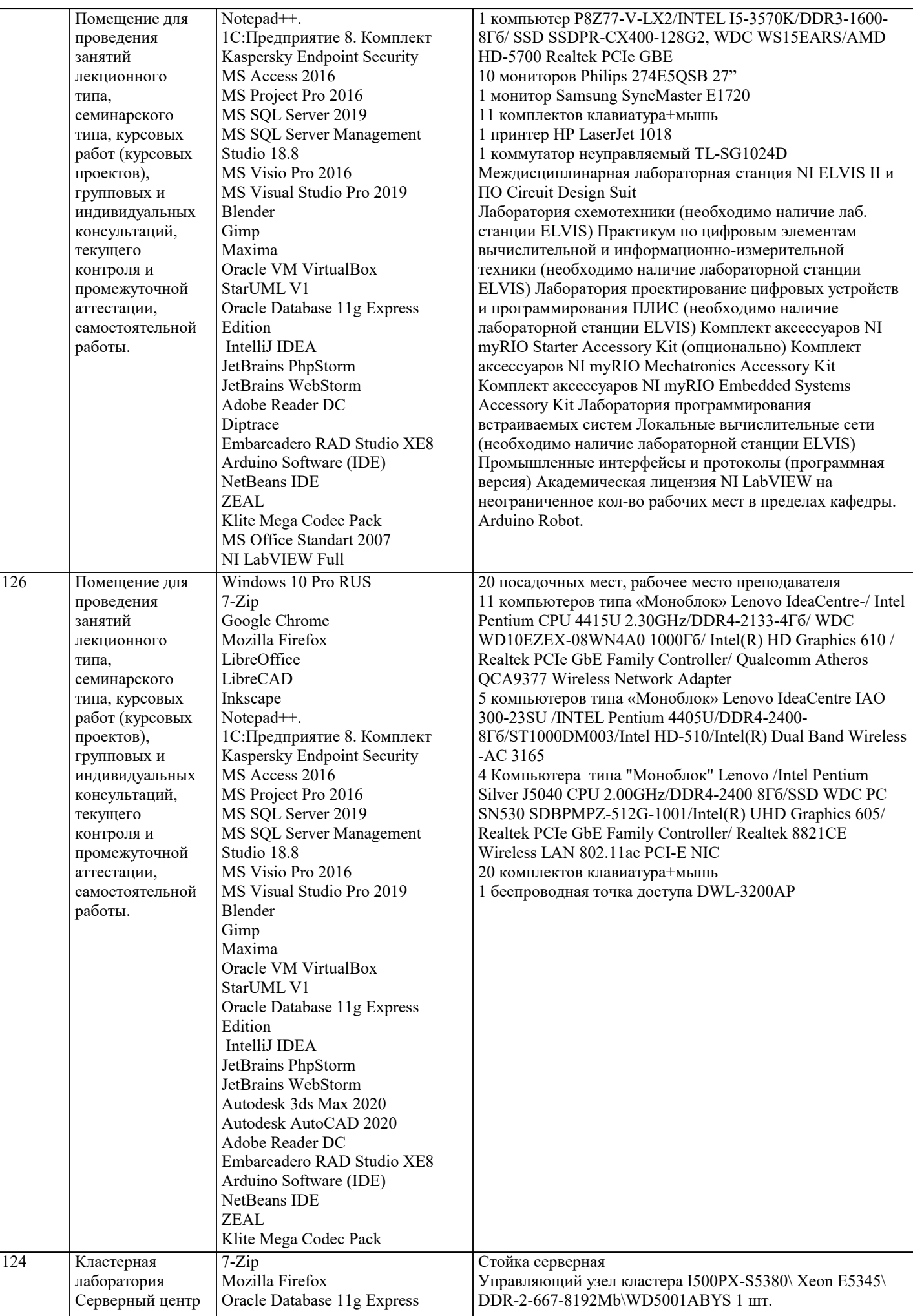

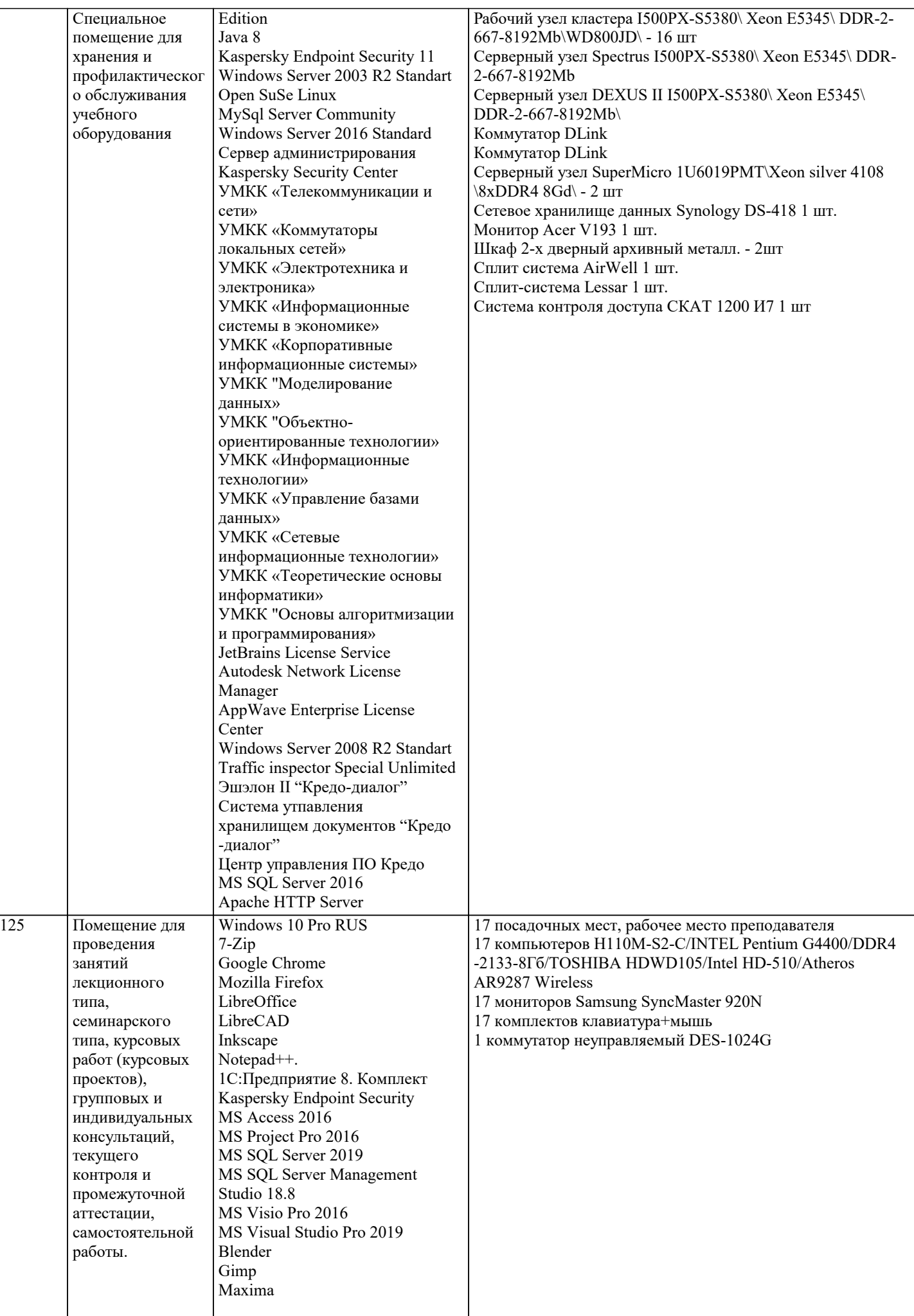

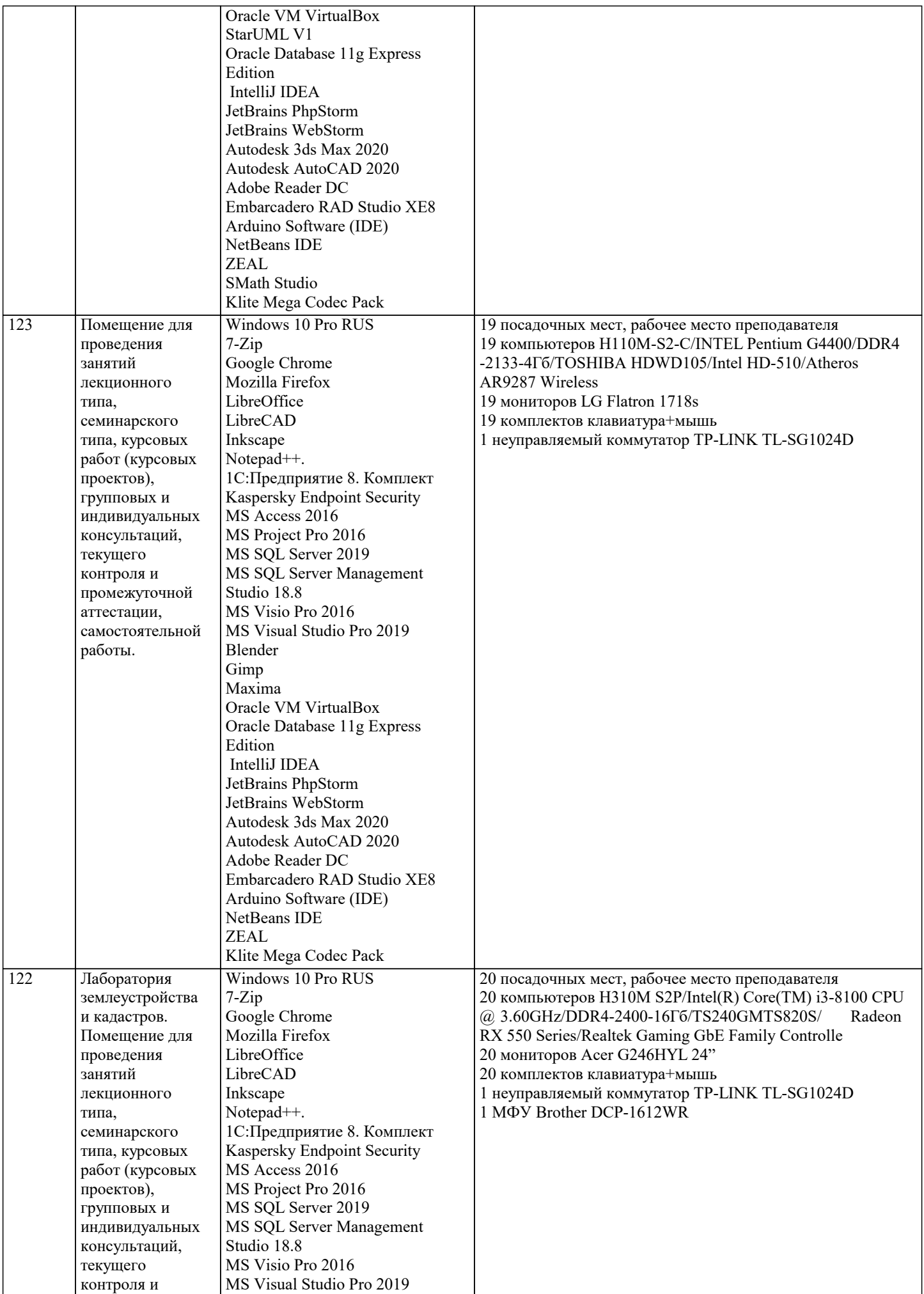

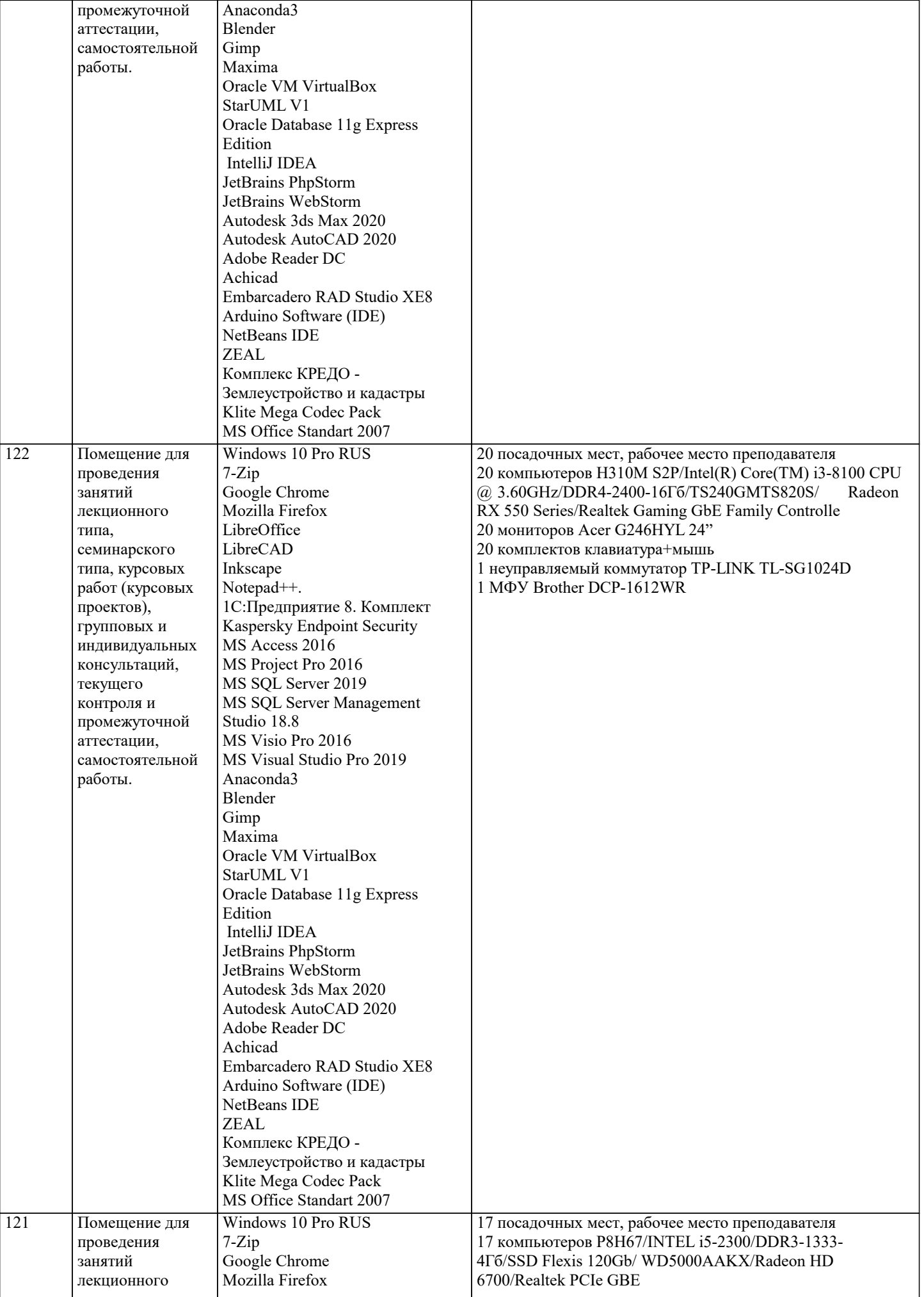

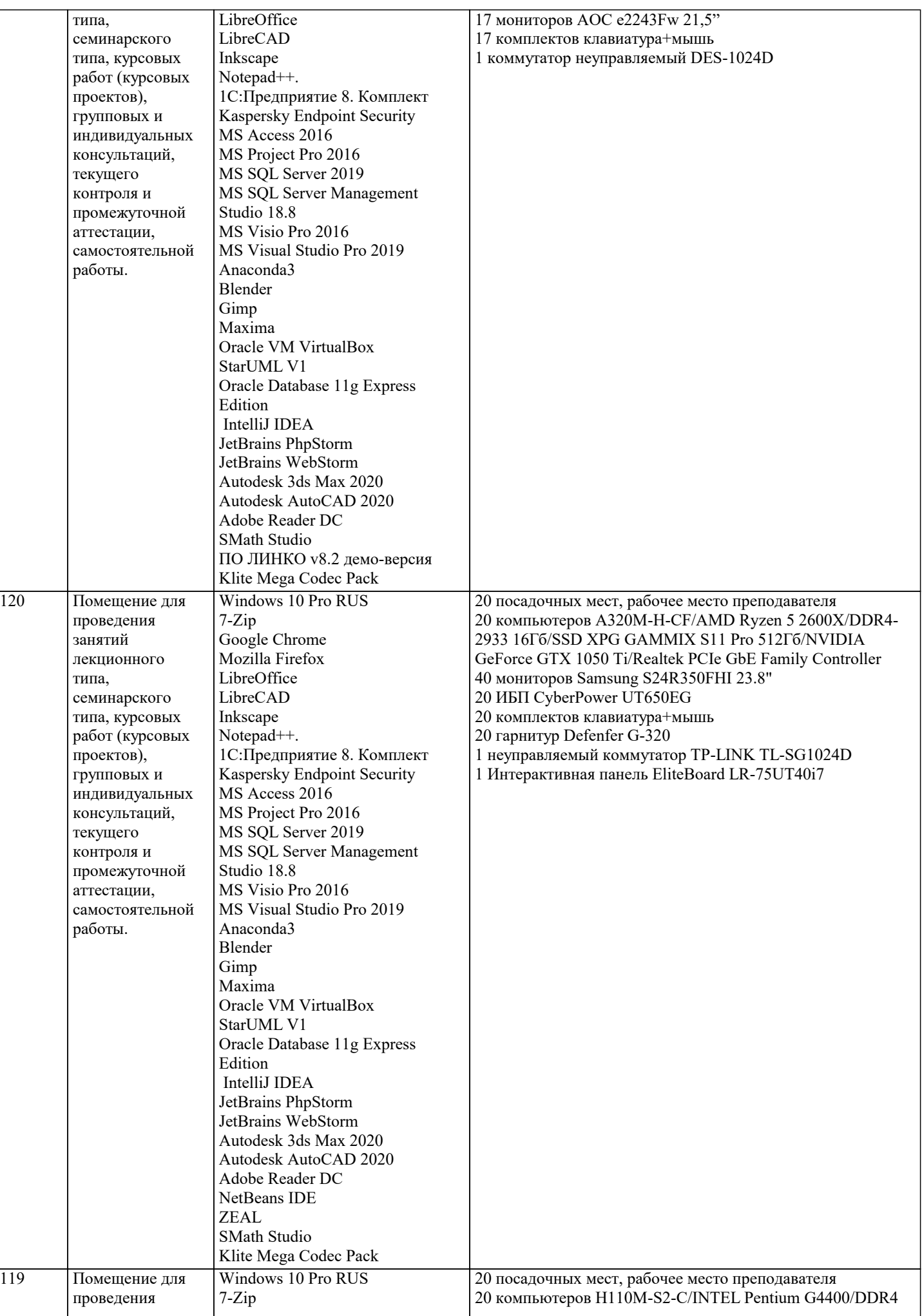

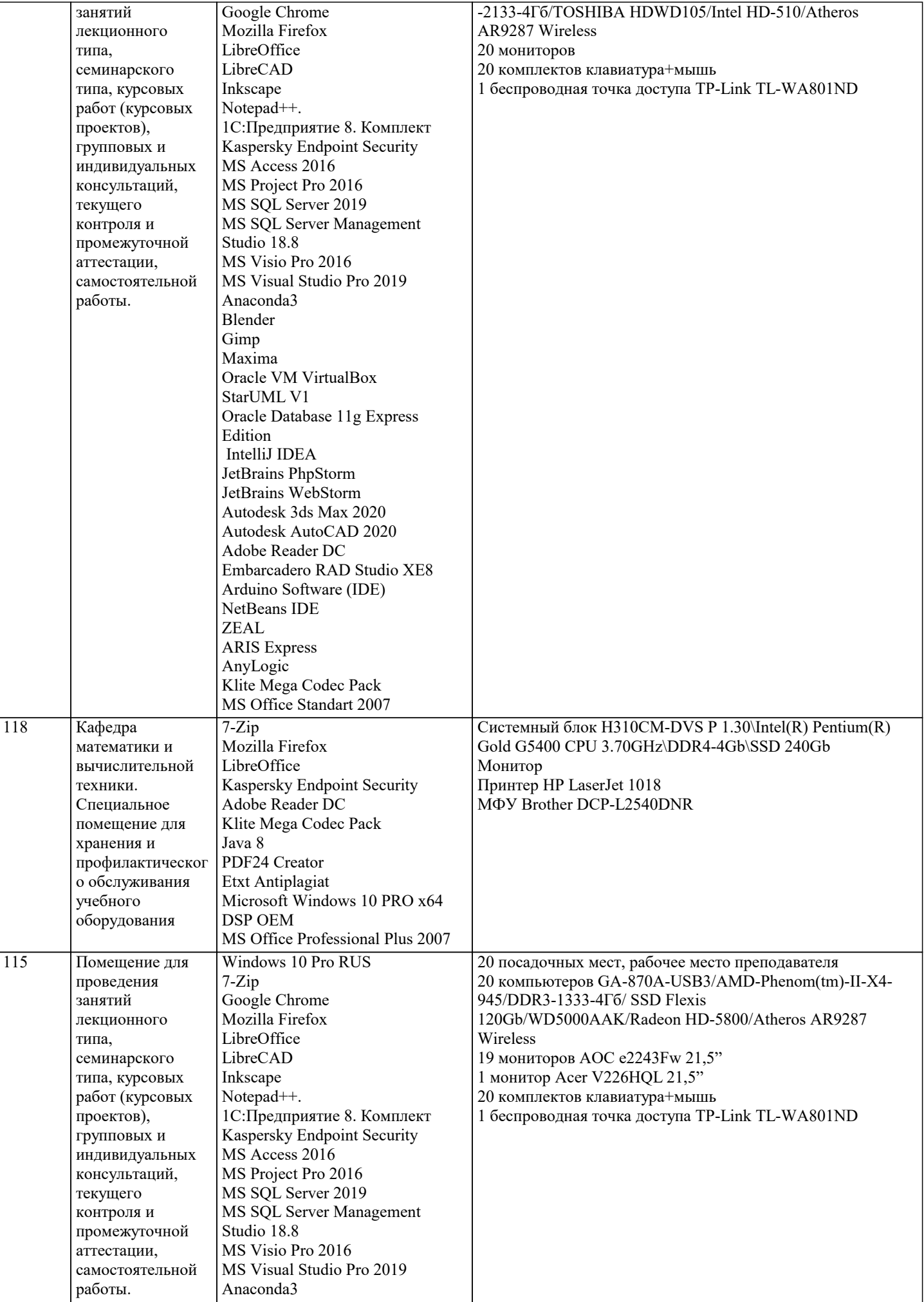

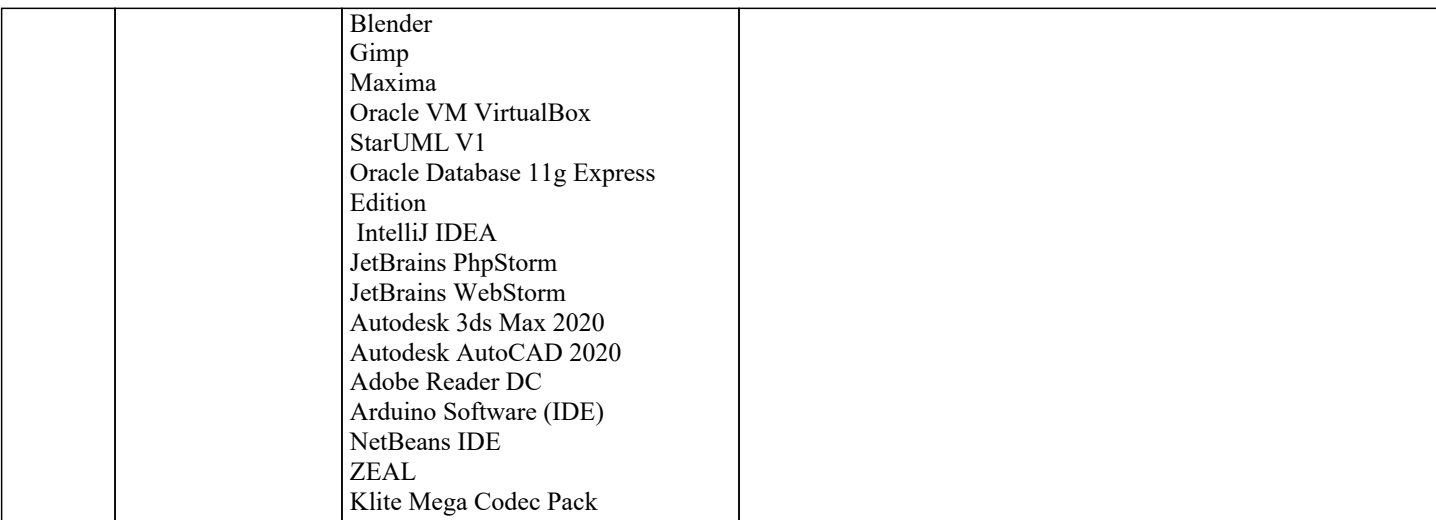

#### 8. МЕТОДИЧЕСКИЕ УКАЗАНИЯ ДЛЯ ОБУЧАЮЩИХСЯ ПО ОСВОЕНИЮ ДИСЦИПЛИНЫ (МОДУЛЯ)

В соответствии с требованиями ФГОС ВО по направлению полготовки реализация компетентностного полхола предусматривает использование в учебном процессе активных и интерактивных форм проведения занятий (разбор конкретных задач, проведение блиц-опросов, исследовательские работы) в сочетании с внеаудиторной работой с целью формирования и развития профессиональных навыков обучающихся.

Лекционные занятия дополняются ПЗ и различными формами СРС с учебной и научной литературой В процессе такой работы студенты приобретают навыки «глубокого чтения» - анализа и интерпретации текстов по методологии и методике дисциплины.

Учебный материал по дисциплине «Высокопроизводительные вычислительные системы». разделен на логически завершенные части (модули), после изучения, которых предусматривается аттестация в форме письменных тестов, контрольных работ.

Работы оцениваются в баллах, сумма которых дает рейтинг каждого обучающегося. В баллах оцениваются не только знания и навыки обучающихся, но и их творческие возможности: активность, неординарность решений поставленных проблем. Каждый модуль учебной дисциплины включает обязательные виды работ - лекции, ПЗ, различные виды СРС (выполнение домашних заданий по решению задач, подготовка к лекциям и практическим занятиям).

Форма текущего контроля знаний – работа студента на практическом занятии, опрос. Форма промежуточных аттестаций – контрольная работа в аудитории, домашняя работа. Итоговая форма контроля знаний по модулям – контрольная работа с задачами по материалу модуля.

Методические указания по выполнению всех видов учебной работы размещены в электронной образовательной среде акалемии.

Методические указания и материалы по видам учебных занятий по дисциплине:

Вид учебных занятий, работ - Организация деятельности обучающегося

Написание конспекта лекций: кратко, схематично, последовательно фиксировать основные Лекния положения, выводы, формулировки, обобщения, отмечать важные мысли, выделять ключевые слова, термины. Проверка терминов, понятий с помощью энциклопедий, словарей, справочников с выписыванием толкований в тетрадь. Обозначить вопросы, термины, материал, который вызывает трудности. попытаться найти ответ в рекомендуемой литературе, если самостоятельно не удаётся разобраться в материале, необходимо сформулировать вопрос и задать преподавателю на консультации, на практическом занятии.

- Конспектирование источников. Работа с конспектом лекций, подготовка ответов к Практические занятия контрольным вопросам, просмотр рекомендуемой литературы, работа с текстом. Выполнение практических задач в инструментальных средах. Выполнение проектов. Решение расчётно-графических заданий, решение задач по алгоритму и др.

Самостоятельная работа - Знакомство с основной и дополнительной литературой, включая справочные издания, зарубежные источники, конспект основных положений, терминов, сведений, требующихся для запоминания и являющихся основополагающими в этой теме. Составление аннотаций к прочитанным литературным источникам и др.

### 9. МЕТОДИЧЕСКИЕ УКАЗАНИЯ ОБУЧАЮЩИМСЯ ПО ВЫПОЛНЕНИЮ САМОСТОЯТЕЛЬНОЙ РАБОТЫ

Самостоятельная работа студентов в ходе семестра является важной составной частью учебного процесса и необходима лля закрепления и углубления знаний, полученных в период сессии на лекциях, практических и интерактивных занятиях, а также для индивидуального изучения диспиплины «Высокопроизводительные вычислительные системы» в соответствии с программой и рекомендованной литературой.

Самостоятельная работа выполняется в виде подготовки домашнего задания или сообщения по отдельным вопросам, написание и защита научно-исследовательского проекта.

Контроль качества выполнения самостоятельной (домашней) работы может осуществляться с помощью устного опроса на лекциях или практических занятиях, обсуждения подготовленных научно-исследовательских проектов, проведения тестирования.

Устные формы контроля помогут оценить владение студентами жанрами научной речи (дискуссия, диспут, сообщение, доклад и др.), в которых раскрывается умение студентов передать нужную информацию, грамотно использовать языковые

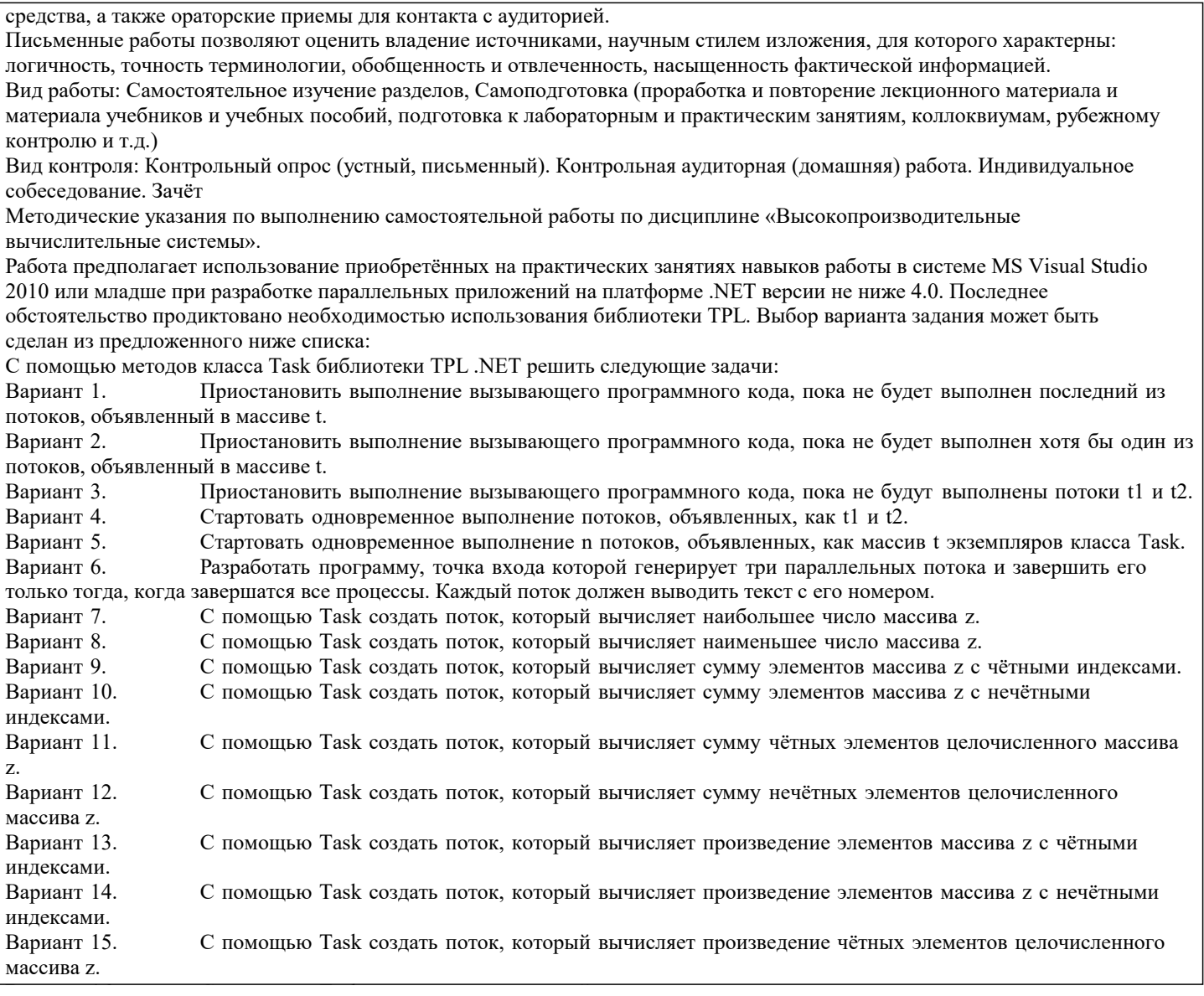